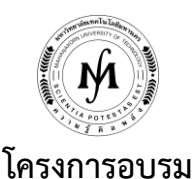

## **หลักสูตร "การติดตั้งระบบบริหารจัดการบัญชีรายชื่อในการใช้งานระบบ Internet ในองค์กร บนระบบปฏิบัติการ Windows Server" รุ่นที่ 3 วันอังคารที่ 24 – วันศุกร์ที่ 27 ตุลาคม 2560 ณ มหาวิทยาลัยเทคโนโลยีมหานคร**

ในปัจจุบันได้มีการนำเอาระบบสารสนเทศเข้ามาใช้ในองค์กรที่เป็นระบบ Intranet ภายใน ซึ่งได้แก่ระบบการรับส่ง e-mail, การใช้ ระบบยืนยันตัวตนในการใช้งานระบบ Internet ตามพรบ. คอมพิวเตอร์ 2550 เป็นต้น ซึ่งจะต้องมีการตรวจสอบตัวตนการใช้งานว่าเป็น พนักงานหรือบคคลที่ได้รับอนญาตในการใช้งานหรือไม่ ซึ่งถ้ามีหลายระบบในการให้บริการก็จะต้องมีการใช้งานบัญชีรายชื่อมากกว่า 1 บัญชี รายชื่อ ทำให้พนักงานหรือบุคคลที่ได้รับอนุญาตจะต้องจดจำบัญชีรายชื่อมากกว่า 1 บัญชีรายชื่อ และเมื่อมีการแก้ไขบัญชีรายชื่อจะเกิดความ ไม่สะดวกในการจัดการ

ดังนั้นในการบริหารจัดการบัญชีรายชื่อที่มีประสิทธิภาพสำหรับองค์กรในปัจจุบันจึงควรจะเป็นการใช้งานบัญชีรายชื่อแบบรวม ศูนย์กลาง เพื่อให้การใช้งานหรือการปรับปรุงแก้ไขเป็นไปได้อย่างสะดวกและมีประสิทธิภาพสำหรับองค์กร

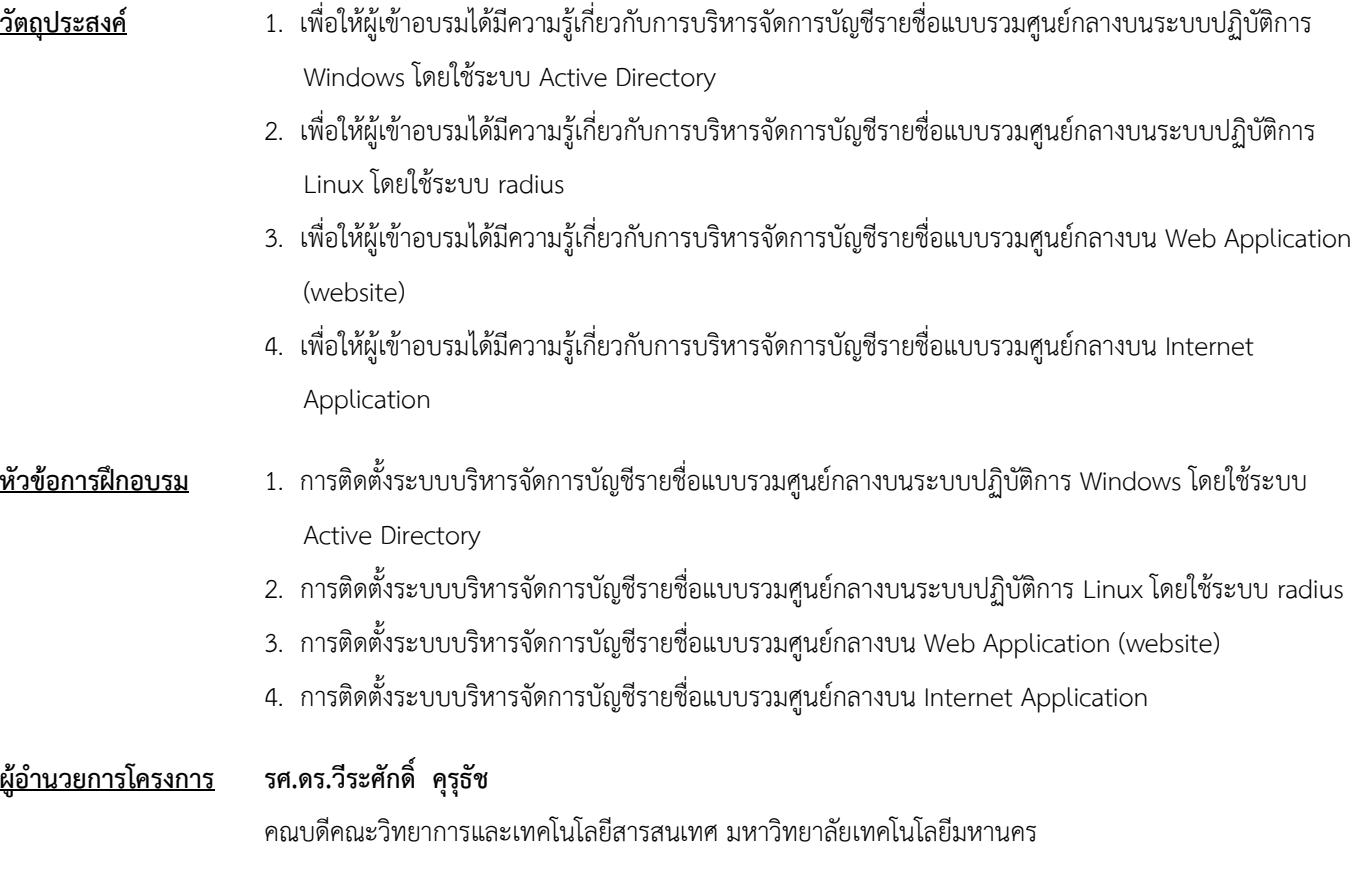

**/ วิทยากร…**

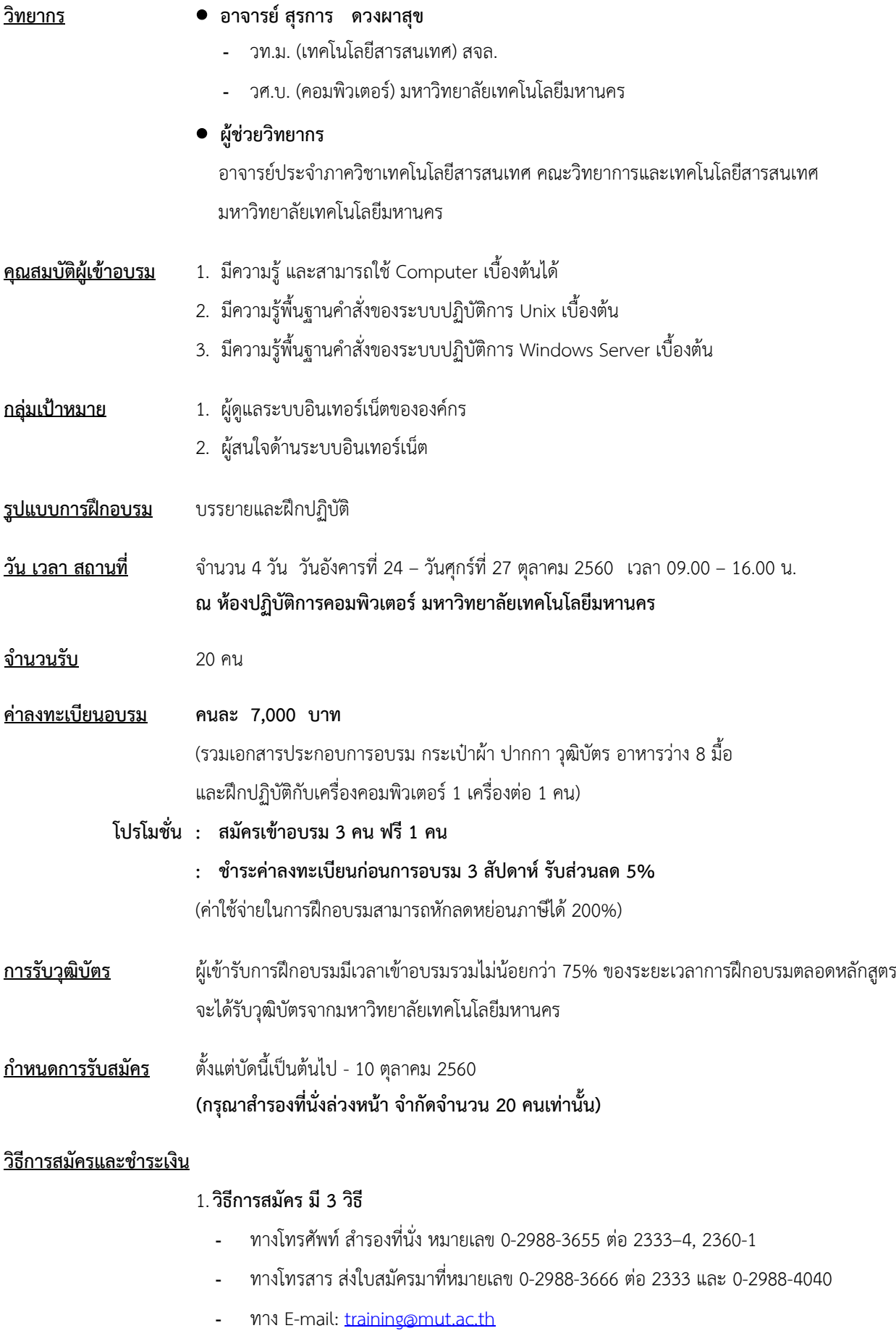

**/ วิธีการช าระเงิน…**

## 2.**วิธีการช าระเงิน มี 2 วิธี**

- สั่งจ่ายเช็คในนาม มหาวิทยาลัยเทคโนโลยีมหานคร ส่งไปที่ส านักฝึกอบรมและพัฒนาทรัพยากรบุคคล
- โอนเงินผ่านธนาคารกรุงเทพ สาขาหนองจอก บัญชีสะสมทรัพย์ ชื่อ มหาวิทยาลัยเทคโนโลยีมหานคร เลขที่ 217-0-05142-5 ส่งเอกสารการโอนเงินไปที่สำนักฝึกอบรมและพัฒนาทรัพยากรบุคคล

## 3. วิธีส่งใบสมัครและหลักฐานการชำระเงิน

- ส่งใบสมัครพร้อมหลักฐานการชำระเงินไปที่ สำนักฝึกอบรมและพัฒนาทรัพยากรบุคคล F503 ชั้น 5 อาคาร F มหาวิทยาลัยเทคโนโลยีมหานคร เลขที่ 140 ถนนเชื่อมสัมพันธ์ เขตหนองจอก กรุงเทพฯ 10530 โทรศัพท์0-2988-3655, 0-2988-3666 ต่อ 2333-4, 2360-1 โทรสาร 0-2988-3655 ต่อ 2333 และ 0-2988-4040
- ทาง E-mail: training@mut.ac.th